I determined a North heading by plotting two points and entering the lat/lons in <a href="https://www.movable-type.co.uk/scripts/latlong.html">https://www.movable-type.co.uk/scripts/latlong.html</a>. I then pointed the my compass North along with the Tinkerforge IMU (X axis, tabs up) and my iPhone. I had all green indicators on the calibration page.

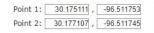

Initial bearing: 000° 11′55″
Final bearing: 000° 11′55″
Midpoint: 30° 10′34″ N, 09

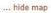

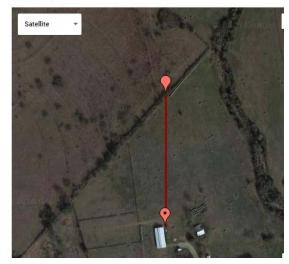

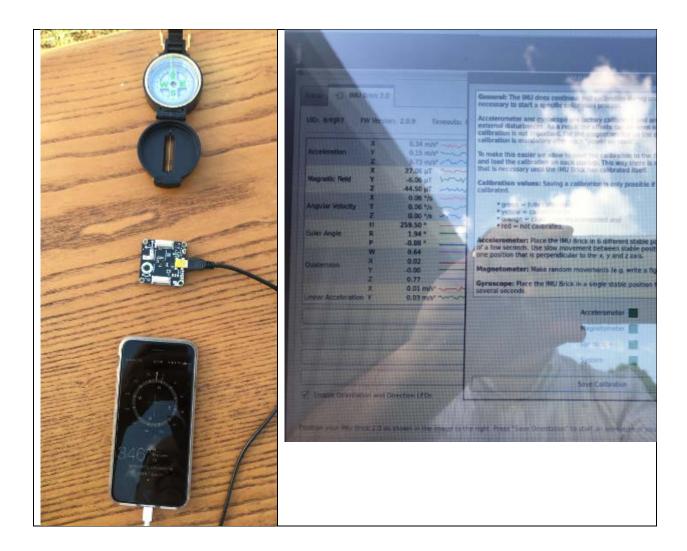

The euler H is reading 259.5

360-259.5 = 100.5